# Methoden zur Reproduktion und Fortschreibung einzelner konzentrischer Probekreise von Betriebs- und Landeswaldinventuren $<sup>1</sup>$ </sup>

# Reproduction and Updating Methods for Single Concentric Sample Plots from Inventories of Forest Enterprises and National Forest Inventories

### Arne Pommerening

Lehrstuhl für Waldwachstumskunde der Ludwig-Maximilians-Universität München/ Freising

### Zusammenfassung

Die vorliegende Arbeit stellt einen Ansatz zur Fortschreibung einzelner konzentrischer Probekreise der Landeswaldinventur des Bundeslandes Nordrhein-Westfalen vor. Das Inventurverfahren legt eine Fortschreibung mit distanzabhängigen Wuchsmodellen besonders nahe, weil Stammfußkoordinaten überwiegend vorhanden sind. Wichtig dabei ist, daß innerhalb der konzentrischen Probekreise die interund intraspezifische Konkurrenz der Bäume richtig abgebildet wird. Um die Bedeutung dieser Forderung herauszuarbeiten, hat man ein Visualisierungstool entwickelt, das über die Zeit die räumliche Konkurrenzdruckdichte innerhalb der Probekreise darstellt. Anschließend wird der gewählte Fortschreibungsansatz einer Evaluierung unterzogen, indem auf zehn sehr unterschiedlichen Versuchsflächen konzentrische und sogenannte integere Kreise gezogen werden und man die Einzelbaumergebnisse von Referenzbäumen mit den Ergebnissen der Fortschreibung auf der Originalfläche vergleicht. Die Vergleiche zeigen, daß sowohl das Stichprobendesign als auch die Reproduktionsmethode einen Einsatz positionsabhängiger Wuchsmodelle zur Fortschreibung rechtfertigen.

#### Summary

This paper presents an approach for the purpose of updating inventory data from single concentric circular sample plots concerning the permanent forest inventory of the federal land North Rhine-Westphalia. The sampling method especially suggests updating with a distance dependent individual tree model because the coordinates of almost all trees are available. In this context it is very important to model the inter- and intraspecific competition the invidual trees of the sample plots are faced with correctly. To explain the importance of this demand a visualisation tool was developed which illustrates the spatial density of competition pressure in circular sample plots. Afterwards the chosen approach for updating inventory data is evaluated. On ten different trial stands concentric and so-called integer circular plots are drawn. After updating the reference trees of the sample plots their results are compared to the updating results of the original trial stand. The comparisons show, that the sampling design as well as the reproduction method justify an updating of concentric circular sample plots with a distance dependent individual tree model.

#### $\mathbf{1}$ Einleitung

Konzentrische Probekreise finden in fast allen Bundesländern sei es im Rahmen der Betriebsoder der Landeswaldinventur Anwendung. Zwischen zwei Inventurstichtagen, die meistens ein Jahrzehnt auseinanderliegen, verändern sich Naturalproduktion und ökonomische Verhältnisse der Probepunkte dynamisch. Um die Aktualität der aus den Aufnahmen gewonnenen Informationen zu wahren, scheint eine Fortschreibung zwischen den Inventurterminen sinnvoll zu sein und kann auf unterschiedliche Art und Weise erfolgen.

Eine Möglichkeit besteht darin, Probepunkte zu Straten mit bestimmten Homogenitätskriterien zusammenzufassen. Dazu werden alle Inventurpunkte eines Stratums zur Reproduktion eines repräsentativen Modellbestandes herangezogen und dieser geschlossen

Vortrag anläßlich der Jahrestagung 1999 der Sektion Ertragskunde im Deutschen Verband Forstlicher Forschungsanstalten, Tagungsbericht, S. 155 - 174.

fortgeschrieben. Die Portschreibungsergebnisse eines Stratums werden dann pauschal allen Probepunkten zugeordnet, die ihm angehören (Pretzsch et al., 1998a).

**In** dieser Arbeit soll eine andere Möglichkeit vorgestellt werden (vgl. Kap. 3), bei der mit dem \Valdwach stum ssimulator SILV.\ konzentrische Kreise *einzeln* fortgeschrieben werden. Diese Variante bietet die Möglichkeit, die Einzelbaumentwicklung eines jeden Probepunktes zu betrachten und die fortgeschriebenen Daten später durch nachträgliche flexible Stratenbildung zusammenzufassen oder mit Inventurprogrammen auszuwerten. Der hier beschriebene Ansatz wird anschließend einer kritischen Evaluierung unterzogen (vgl. Kap. 4.3), indem geprüft wird, ob sich die Portschreibungsergebnisse der konzentrischen Probekreise im Vergleich zu denen der Originalflächen plausibel verhalten.

Beidc oben genannten Fortschreibungsmöglichkeiten haben sowohl aus waldwachstumskundlicher als auch aus stichprobentheoretischer Sicht die gleiche Berechtigung. Diese Arbeit befaßt sich ausschließlich mit letzterem Ansatz.

Das Inventurkonzept und das *Konstruktionsprinzip* des Wachstumsmodells beeinflussen ganz nachhaltig den präsentierten Reproduktions- und Portschreibungsansatz. Deswegen müssen die wichtigsten Einflußgrößen in den Kap. 2 und Kap. 4.1 vorgestellt werden. Ihre Wirkung wird dann im Ergebnis- und Diskussionsteil besprochen.

Die vorliegende Untersuchung fand im Rahmen einer Forschungskooperation mit dem Land *Nordrhein-Westfalen* statt. Es ist geplant, die dafür entwickelten Methoden bei der Fortschreibung der Landeswaldinventur einzusetzen.

# **2 Motivation**

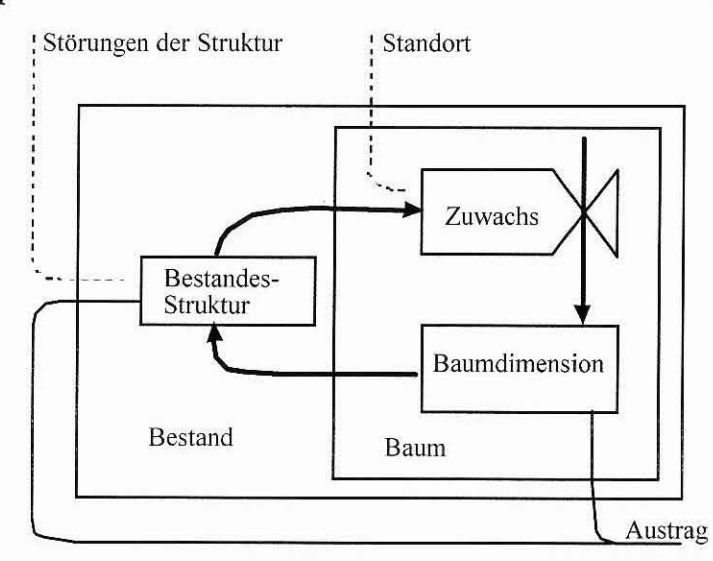

Abbildung 1. Rückkopplungskreis Bestandesstruktur->Zuwachs->Baumzustand->Bestandesstruktur als *Rückgrat des WuclJsmodells* 5ILVA.

Die besondere Philosophie einzelbaumorientierter Wuchsmodelle, zu denen der Waldwachstumssimulator SILVA gehört, besteht darin, daß die niedrigste Modellierungsebene der Einzelbaum ist. Sein Zusammenwirken mit anderen Baumindividuen in Form von inter- und intraspe zifischer Konkurrenz, wie es sich in der Natur beobachten läßt, ist ein besonderes Anliegen der Modellierungsbemühungen (vgl. Abb. 1). Der Zuwachs eines Baumes ergibt sich demnach aus den standörtlichen Gegebenheiten, dem Baumzustand und der Besetzung des dreidimensionalen Raumes durch die Bäume eines Waldes. Sogenannte Konkurrenzindizes quantifizieren den Konkurrenzdruck, der auf den einzelnen Baum in Abhängigkeit von der ihn umgebenden räumlichen Bestandesstruktur ausgeübt wird. Je nach Stärke dieses Konkurrenzdrucks fällt der Zuwachs in der nächsten Wachstumsperiode mehr oder weniger hoch aus (vgl. Abb. I).

#### **2.1 Der Konkurrenzindex KKL**

Die Untersuchungen von Bachmann (1998, S. 214) haben gezeigt, daß sich der im Wuchsmodell SILVA verwendete Index KKL (Kronenkonkurrenz um Licht) bewährt hat. Er ist der wichtigste Konkurrenzindex in diesem Wachstumssimulator und bildet ebenso z.B. Wurzelkonkurrenz und andere Konkurrenzeffekte ab, da es sich um ein statistisch entwickeltes Maß handelt. Die Bestimmung der Konkurrenten beruht auf der sogenannten Suchkegelmethode (Abb. 2).

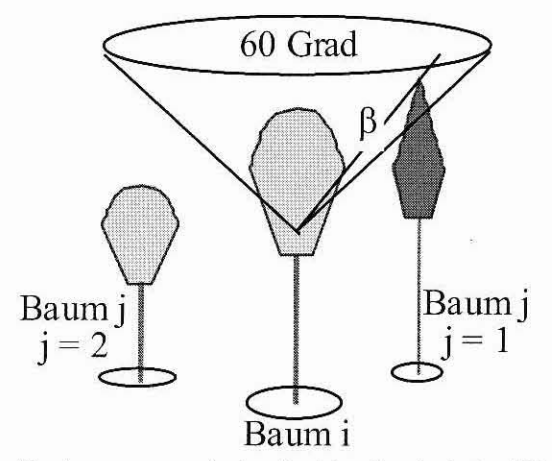

*/ 1bbildung* 2. *BestllJlmung der Konkurrenten nach der Sucbkcge!metbode im Wucbsmode!! SILVA. BaullI i ist derBe,ugsballlll, der Konkurrentj=*1 *ragt mit seinerBaumspitze in den Sucbkege! von Bezugsbaum* 1. *Baumj =2 ist demnach k ein Konkurrent.*

In einem weiteren Schritt wird der Konkurrenzdruck, den diese Bäume auf den Bezugsbaum ausüben, berechnet. Hierzu wird der Winkel  $\beta_{ij}$  bestimmt, mit dem der Konkurrent j in den Suchkegel des Bezugsbaumes i hineinragt. Dieser Winkel  $\beta_{ij}$  wird mit der Relation der Kronenquerflächen des Konkurrenten zu der des Bezugsbaumes gewichtet:

(1) 
$$
KKL_i = \sum_{\substack{i=1 \ i \neq j}}^n \left( \beta_{ij} \cdot \frac{KQF_j}{KQF_i} \cdot TM_j \right),
$$

**wobei**

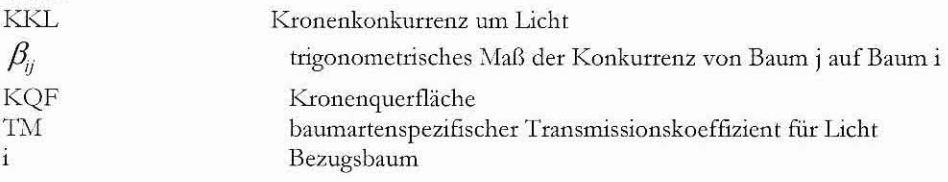

Konkurrent von Baum i, j=1..n

Weitere Details zur Konkurrenzberechnung im Waldwachstumssimulator SILVA können u.a. der ausführlichen Arbeit von Bachmann (1998) entnommen werden,

### 2.1.1 Visualisierung des Konkurrenzdrucks in Probekreisen

Um die Bedeutung der Konkurrenzverhältnisse über die Zeit besser beobachten und verstehen zu können, wurde das Visualisierungstool CIRCVLVS als Ergänzungs-DLL zum Waldwachstumssimulator SILVA geschrieben. Dieses verarbeitet für jede Fortschreibungsperiode die Daten der Referenzbäume auf der Originalfläche, in den konzentrischen und den sogenannten integeren Probekreisen. Unter Referenzbäumen sind diejenigen Bäume zu verstehen, die nach dem nordrhcin-westfälischen Inventurverfahren in die konzentrischen Probekreise gelangen (vgl. Kap. 4.1). Jeder dieser Bäume wird von dem Modul CIRCVLVS mit BHD, Koordinaten und KKL eingelesen. Eine zusammen mit Seifert (1999) entwickelte Funktion, die in Formel (2) gegeben ist, verarbeitet die räumlichen Informationen und den KKL-Wert, so daß Zonen dargestellt werden, die einer bestimmten Konkurrenzdruckklasse angehören.

(2) 
$$
E_{P(x,y)} = \sum_{i=1}^{n} f(D_i, KKL_i),
$$

wobei

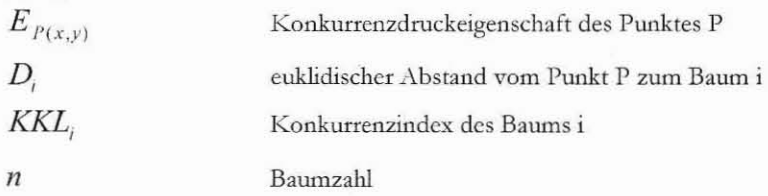

Die Fläche eines Probekreises wird vollständig gerastert. Dabei wird jedem Punkt der Fläche eine Konkurrenzdruckeigenschaft  $E_{P(x,y)}$  zugeordnet. Diese ergibt sich nach Formel (2) aus den Abständen des Punktes zu allen Bäumen des Kreises und den KKL-Werten dieser Bäume. Die Funktion  $f(D_i, KKL_i)$  läßt sich mit Formel (3) genauer beschreiben:

(3) 
$$
f(D_i, KKL_i) = \begin{cases} (D_i \cdot KKL_i \cdot \lambda - 1)^2 \cdot (D_i \cdot KKL_i \cdot \lambda + 1)^2 & \text{für } -1 < D_i \cdot KKL_i \cdot \lambda < 1 \\ 0 & \text{für } -1 \ge D_i \cdot KKL_i \cdot \lambda & \text{oder } D_i \cdot KKL_i \cdot \lambda \ge 1 \end{cases}
$$

wobei

 $\lambda$ Skalierungsfaktor.

Die Konkurrenzdruckeigenschaft  $E_{p(x,y)}$  eines Punktes wird in Klassen eingeteilt. Die Grenzen dieser Klassen liegen bei 0.3, 0.5, 0.7, 1.0,2.0 und 3.0. Entsprechend der Zugehörigkeit zu einer der sieben Klassen werden die Pixel der Probefläche mit einer bestimmten Farbe eingefärbt. So erhält man einen Eindruck von der Konkurrenzdichte in den Probekreisen. Als numerisches

 $\mathbf{j}$ 

Ergebnis läßt sich zusätzlich ein Index F errechnen, der ein Maß für die Konkurrenzdruckdichte auf der Fläche ist. Er ist in Formel (4) beschrieben. Man kann ihn sich als Quotient aus der Anzahl derjenigen Pixel, die den drei höchsten Konkurrenzdruckeigenschaftsklassen angehören, und der Anzahl der Pixel der gesamten Probefläche vorstellen.

(4) 
$$
F = \frac{\sum \text{pixel mit } E_{p(x,y)} \ge 1}{\sum \text{aller Pixel der Probefläche}}
$$
  $0 \le F \le 1$ 

In den Abb. 3-5 wird ein Beispiel mit unterschiedlichen Konkurrenzverhältnissen in Abhängigkeit von der Fortschreibungsmethode gezeigt. Die eingezeichneten Grenzen der konzentrischen Probekreise dienen nur der Orientierung. Es handelt sich um die Versuchsfläche München 145/2, in der jeweils an derselben Stelle sowohl konzentrische Kreise als auch ein integerer Probekreis gezogen wurden (vgl. Kap. 4.3). Die Darstellungen entstammen der 20. Fortschreibungsperiode (nach 95 Jahren). Abb. 3 zeigt die Fortschreibung dieser Bäume mit konzentrischen Probekreisen, Abb. 4 die Prognose der Entwicklung derselben Bäume auf der Originalfläche und Abb. 5 entsprechend die Fortschreibung mit einem sogenannten integeren Probekreis.

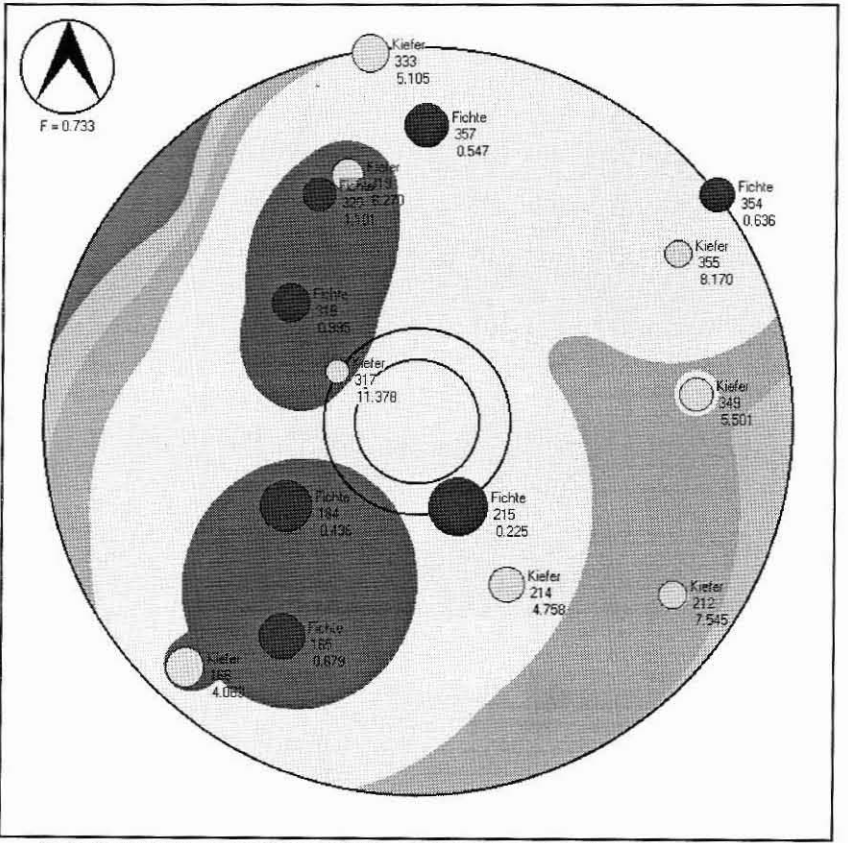

Probekreis 'D:\JSIS\Sources\Siva\Stichprobe 01451502\konz Kreis\Kreis.txt" - Periode: 20 - Mittelpunkt bei [ 50.0 | 50.0 | - F = 0.73281

Abbildung 3. Die Referenzbäume 20 Perioden mit konzentrischen Probekreisen fortgeschrieben. Die Stichprobe wurde auf der Versuchsfläche München 145/2 gezogen. Unter der Baumartbezeichnung sind die Baumnummer und der KKL zu finden.

In Abb. 3 werden die Referenzbäume auf der Versuchsfläche München 145/2 gezeigt. Sie wurden mit dem in Kap. 3 beschriebenen Reproduktionsansatz in konzentrischen Probekreisen fortgeschrieben. Abb. 4 zeigt die entsprechende Grafik für die Flächenfortschreibung. Hier wurden die Referenzbäume im Kontext der Originalfläche belassen und zusammen mit ihr fortgeschrieben. Schon optisch sind Unterschiede der Konkurrenzdruckdichte festzustellen, denen der Index F einen numerischen Ausdruck verleiht. Deutlich sind veränderte Außenlinien der Konkurrenzdruckdichtezonen zu erkennen. Der zwischen 0 und 1 normierte Index F reicht von 0.733 in den konzentrischen Kreisen bis 0.831 auf der Originalfläche. Der integere Kreis nimmt hier in Bezug auf die Konkurrenzdruckdichte anders als bei Betrachtung des durchschnittlichen KKL eine Mittelstellung ein. Bei allen drei Methoden sind in der 20. Periode noch gleich viel Referenzbäume enthalten.

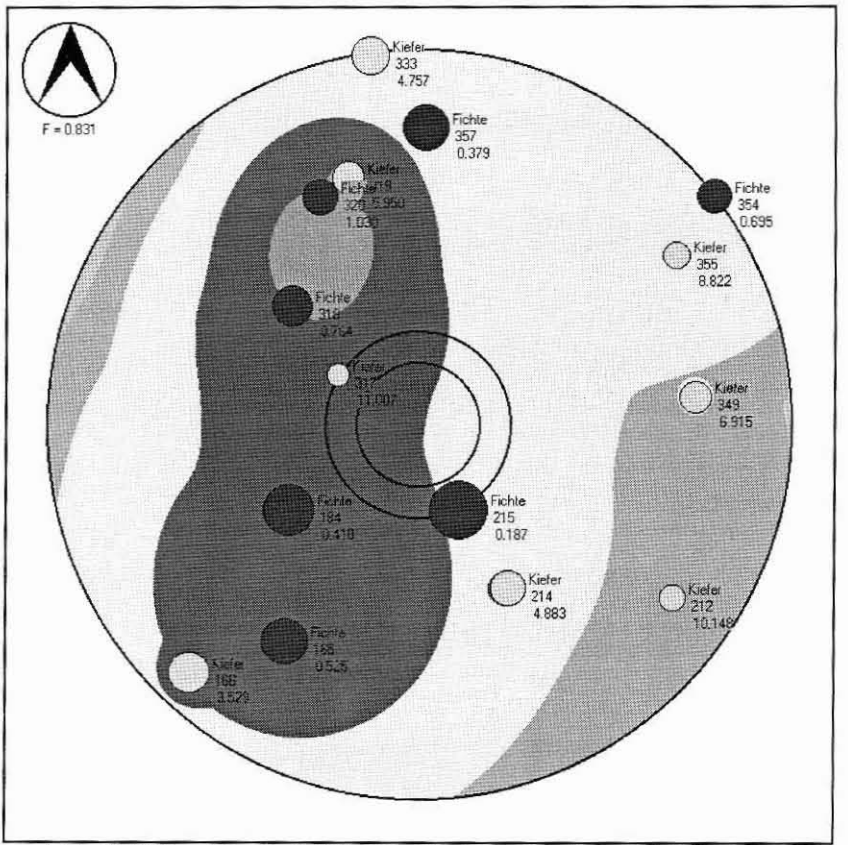

Probekreis "D:\ISIS\Sources\Silva\Stichprobe\_01451502\Flaeche\Kreis.txt" - Periode: 20 - Mittelpunkt bei [50.0150.01 - F = 0.83063

Abbildung 4. Die Referenzbäume auf der Originalfläche München 145/2 am Ende der 20. Fortschreibungsperiode. Unter der Baumartbezeichnung sind die Baumnummer und der KKL zu finden.

Beim Vergleich der Fortschreibung in den konzentrischen Kreisen mit der auf der Originalfläche lassen sich deutlich zwei unterschiedliche Konkurrenzdruckzonen erkennen. Einer westlichen Zone gehören die Bäume 166, 165, 184, 317, 318, 320, 319, 215 und 333 an. Bei allen diesen Bäumen ist der KKL in den konzentrischen Kreisen höher als auf der Originalfläche. Diese Gruppe von Bäumen liegt innerhalb der roten und orangen Konkurrenzdruckzone, in denen der Wert der Konkurrenzdruckeigenschaft größer als 2 ist. Hier befinden sich nicht nur Bäume mit relativ hohen KKL-Werten. Viele Individuen stehen auch sehr dicht beieinander. Die zweite östliche Zone beinhaltet die Bäume 354, 355, 349, 212 und 214. Bei diesem Kollektiv ist der

KKL in den konzentrischen Kreisen stets niedriger als auf der Originalfläche. Im Bereich dieser Bäume ist die Konkurrenzdruckdichte wegen geringer Individuendichte niedriger als im Westen. Der durchschnittliche KKL beträgt auf der Originalfläche 4.00, in den konzentrischen Kreisen 3.83 und im integeren Kreis 3.60.

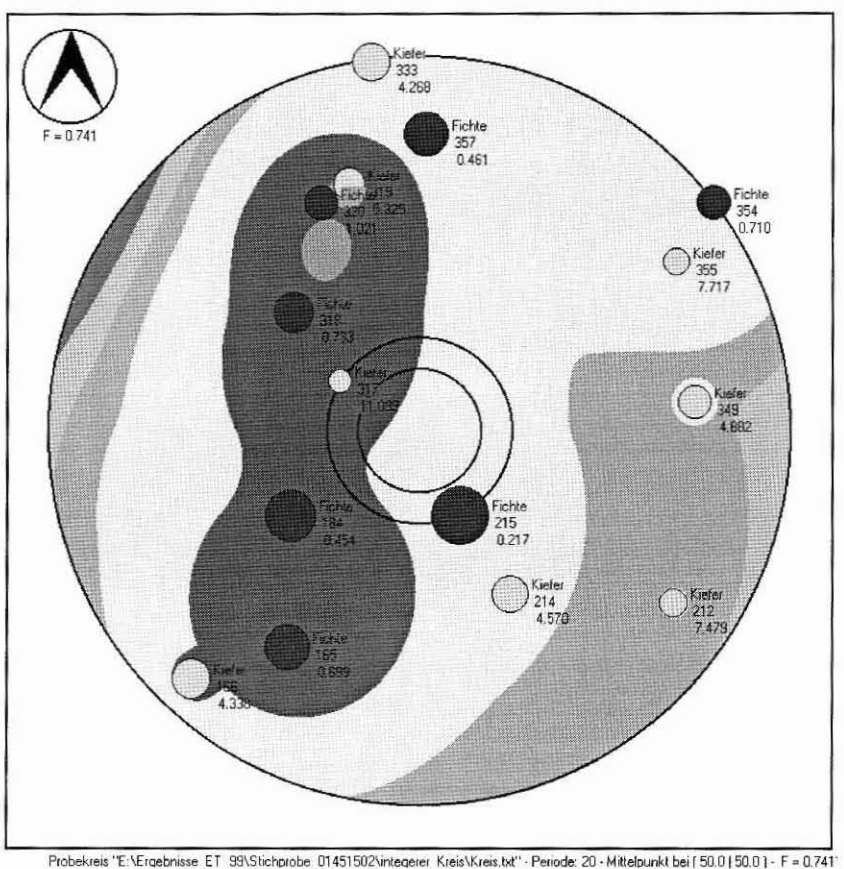

Abbildung 5. Die Referenzbäume mit einem integeren Probekreis über 20 Perioden fortgeschrieben. Der Probekreis wurde auf der Versuchsfläche München 145/2 gezogen. Unter der Baumartbezeichnung sind die Baumnummer und der KKL zu finden.

Die größten KKL-Differenzen bei diesem Vergleich treten in der östlichen Gruppe auf. Hier betragen die absoluten Differenzen von 0.06 bis zu 2.60, während sich die des westlichen Kollektivs in einem Rahmen von 0.03 bis 0.53 bewegen.

Beim Vergleich der Abb. 3 und 4 lassen sich so klare Unterschiede zwischen den beiden Dichtegruppen nicht finden. Auffallend ist jedoch bei allen drei Grafiken die Ähnlichkeit der Farbgebung. Es wird deutlich, daß die Konkurrenzdruckverhältnisse zwischen den drei Fortschreibungsmethoden auch nach 20 Perioden offensichtlich nicht grundsätzlich verschieden sind. Dennoch läßt sich erkennen, daß der KKL auf feine Unterschiede im Raumbesetzungsmuster reagiert.

### 2.2 Das Mortalitätsmodell

Das Mortalitätsmodell nach Ďurský (1997) besteht aus den Bausteinen Logit- und Mortalitätswahrscheinlichkeitsfunktion. Auf Grund unabhängigen Variablen der

Brusthöhendurchmesser, Grundflächenzuwachs, Baumhöhe und Bonität wird zunächst ein dimensionsloser Wert als Ergebnis aus einer Logit-Funktion nach Formel (5) ermittelt.

(5) 
$$
L(x) = a_0 + a_1 \cdot BHD + a_2 \cdot \frac{ig}{BHD} + a_3 \cdot \frac{h}{BHD} + a_4 \cdot BON,
$$

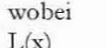

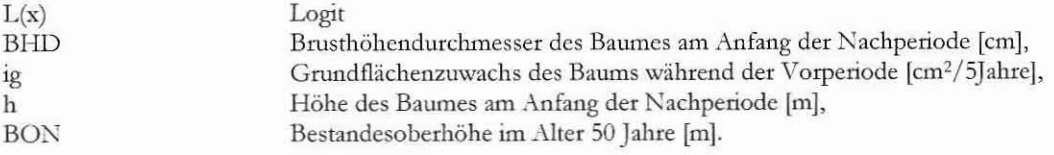

Anschließend berechnet man die Mortalitätswahrscheinlichkeit und vergleicht diese mit einer Zufallszahl. Das Verfahren wird ausführlich bei Ďurský (1997) und Kahn und Pretzsch (1998) dargestellt.

#### 2.3 Grundflächenzuwachs als Reaktionsgröße

Der relative Grundflächenzuwachs wird in dieser Arbeit als Weiser dafür verwendet, daß man das Raumbesetzungsmuster in den konzentrischen Probekreisen richtig wiedergibt. Er wird in vielen Arbeiten als Reaktionsgröße auf den Konkurrenzdruck verwendet (Bachmann, 1998, S. 205).

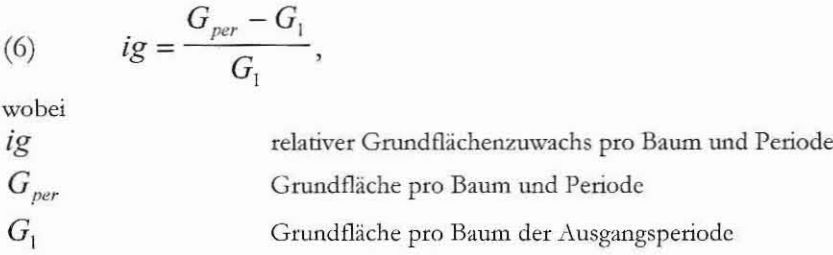

In der vorliegenden Arbeit wurde pro Fortschreibungsperiode der relative Grundflächenzuwachs bezogen auf die Grundfläche im Ausgangszustand für jeden einzelnen Baum nach Formel (6) berechnet.

#### Reproduktionsverfahren zur Fortschreibung einzelner Probekreise 3

Aus den vorhergehenden Überlegungen wird deutlich, daß die Nachbarschaftssituation eines Baumes ganz entscheidenden Einfluß auf seinen Zuwachs hat. Konkurrenz, Mortalität und Zuwachs stellen ein Wirkungsgefüge dar, das im biologischen Bestandesleben wie im positionsabhängigen Wuchsmodell als seiner Nachbildung eine zentrale Rolle einnimmt. Bei konzentrischen Probekreisen besteht aber das Problem, daß je nach Aufnahmekonzept nicht alle Bäume in jedem der Kreise aufgenommen werden und so die Nachbarschaftssituation nur verzerrt wiedergegeben wird. Diesem Problem kann man dadurch begegnen, daß man vor der Fortschreibung im Rahmen der sogenannten Reproduktion mit Einzelbäumen ergänzt, um die Konkurrenzverhältnisse innerhalb einer einheitlichen Probefläche mit den Ausmaßen des größten der konzentrischen Kreise korrekt abzubilden (Pommerening, 1998). Bei konzentrischen Probekreisen besteht aber das Problem, daß je nach Aufnahmekonzept nicht alle Bäume in jedem der Kreise aufgenommen werden und so die Nachbarschaftssituation nur verzerrt wiedergegeben wird.

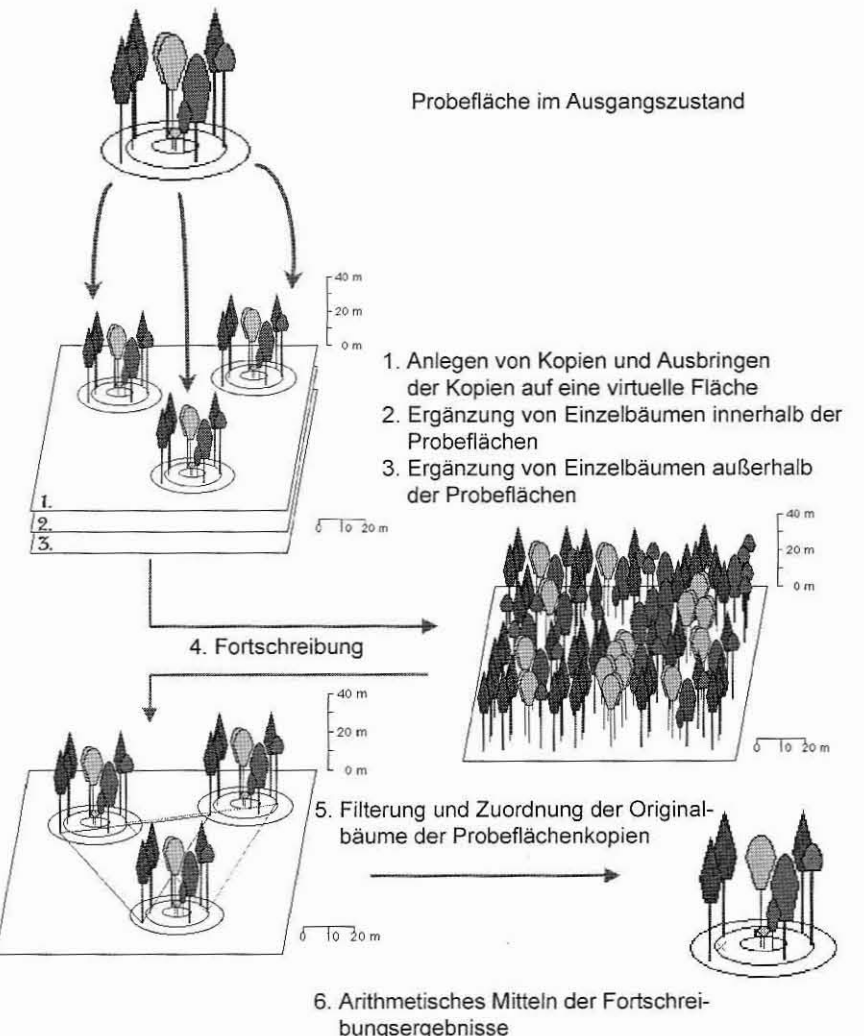

Abbildung 6. Das Reproduktions- und Fortschreibungsverfahren für einzelne Probeflächen.

Diesem Problem kann man dadurch begegnen, daß man vor der Fortschreibung im Rahmen der sogenannten Reproduktion mit Einzelbäumen ergänzt, um die Konkurrenzverhältnisse innerhalb einer einheitlichen Probefläche mit den Ausmaßen des größten der konzentrischen Kreise korrekt abzubilden (Pommerening, 1998).

Um einzelne Stichprobenpunkte fortzuschreiben, müssen also die ursprünglichen räumlichen Verteilungsmuster des Waldausschnitts, in dem der Stichprobenpunkt liegt, rekonstruiert werden. Dazu wird der Originalstichprobenpunkt mehrfach kopiert und wiederholt auf einer virtuellen Reproduktionsfläche ausgebracht und innerhalb bzw. zwischen den Kreisen mit Bäumen ergänzt (Schritte 1 bis 3 in Abb. 6). So erhält jeder Baum ein korrektes Nachbarschaftsverhältnis, das für die Fortschreibung mit SILVA unentbehrlich ist. Ist die Reproduktion abgeschlossen, liegt eine Waldfläche vor, auf der die eingemessene Probefläche mehrfach ausgebracht wurde. Diese Probepunktkopien werden nicht nur benutzt, um die originalen Waldstrukturen wiederherzustellen und die virtuelle Fläche zu füllen, sondern dienen gleichzeitig dazu, die Fortschreibungsergebnisse der Einzelbäume arithmetisch zu mitteln.

Die Fortschreibung (Schritt 4 in Abb. 6) schließt unmittelbar an die Reproduktion an. Fortgeschrieben werden alle Bäume der virtuellen Reproduktionsfläche. Nach der Fortschreibung führt der Algorithmus die Einzelbaumergebnisse wieder auf den Originalstichprobenpunkt zurück. Dazu werden zunächst alle Bäume entfernt, die zwischen den Probeflächen ergänzt wurden. Danach sondert innerhalb der Probeflächen ein Filter diejenigen Bäume aus, die nach dem jeweiligen Stichproben-Aufnahmeverfahren an ihrer konkreten Position gemessen worden wären. Zu diesen gehören sowohl Originalbäume, die ursprünglich aus der Forsteinrichtungsdatenbank eingelesen wurden als auch innerhalb des Kreises ergänzte Bäume, die im Laufe der Fortschreibung in einen der drei Kreise eingewachsen sind.

Im nächsten Schritt werden zu jedem Originalbaum eines Referenzkreises die entsprechenden Originalbäume in den Kreiskopien gesucht, weil für die Ergebnisausgabe mit ihnen gemittelt werden muß (Schritt 5 und 6 in Abb. 6). Anschließend können die fortgeschriebenen Einzelbaumdaten mit einem Inventurprogramm oder mit SILVA ausgewertet werden.

Festzuhalten ist, daß bei der Reproduktion zwei verschiedene Ergänzungen zur Korrektur der Nachbarschaftsverhältnisse notwendig sind. Zunächst werden die drei konzentrischen Kreise in einen einzigen Kreis mit dem Radius des größten der drei Kreise überführt. Dazu sind Baumergänzungen notwendig, falls die inneren beiden Kreise besetzt sind. Die zweite Verbesserung des Raumbesetzungsmusters besteht darin, daß im Sinne einer Randkorrektur um die Kreise herum Bäume ausgestreut werden, deren Anordnung und Zusammensetzung derjenigen innerhalb der Kreise entspricht.

## **4 Material und Methoden**

#### 4.1 Inventurkonzept in Nordrhein-Westfalen

Das Kernstück der Landeswaldinventur bildet das Verfahren der baden-württembergischen "Betriebsinventur auf Stichprobenbasis". So kann zur Auswertung der Stichprobenaufnahmen das von der Forstlichen Versuchs- und Forschungsanstalt Baden-Württemberg in einer speziellen Version dem Land zur Verfügung gestellte BI-Programm verwendet werden (Landesforstverwaltung NRW, 1997a, S. 23). Das Inventurkonzept der Landeswaldinventur wurde 1995/1996 mit einem Testlauf auf 140.000 ha erprobt. Der Gitterabstand des Inventurnetzes betrug 500 x 500 m. Die Ergebnisse ermutigten zu einem Hauptlauf, der im Wesentlichen abgeschlossen ist und in einem Raster von 1 x 1 km durchgeführt wurde (Eisele und Lucaschewski, 1999; Landesforstverwaltung NRW, 1997b). Das in Tab. 1 aufgeführte Konzept zur Aufnahme von Bäumen in den jeweiligen Probekreisen gilt ebenso für die nordrhein-westfälische Betriebsinventur. Hier wird allerdings ein Inventurraster von 250 x 250 m verwendet. Ein weiterer Kreis mit einem Radius von 1.5 m zur Erhebung von Bäumen mit einer Höhe unter 1.3 m wird in dieser Arbeit nicht weiter betrachtet, da der Waldwachstumssimulator SILVA diese Individuen derzeit noch nicht fortschreiben kann. Ziel dieser Untersuchung ist es, herauszufinden, ob die Fortschreibung einzelner Probekreise der nordrhein-westfälischen

Landeswald- bzw. Betriebsinventur mit der in Kap. 3 dargestellten Reproduktionsmethode und den Fortschreibungsalgorithmen des Waldwachstumssimulators SILVA (Kahn und Pretzsch, 1998) verzerrungsfrei möglich ist, Der überwiegend mit bayerischen Versuchsflächendaten parametrisierte Simulator wurde zur Fortschreibung von Stichprobendaten in Nordrhein-Westfalen adjustiert (Pretzsch et al., 1998b). In dieser Untersuchung wird allerdings das Inventurund Reproduktionskonzept mit bayerischen Versuchsflächen evaluiert. Deswegen wurde zur Fortschreibung nicht auf die adjustierten Funktionen, sondern auf die Originalparameter zurückgegriffen.

| <b>BHD-Grenzen</b> [cm] | Probekeisfläche      | Radius | Bemerkung<br>12.00 m   Außenkreis (mit Koord.) |  |
|-------------------------|----------------------|--------|------------------------------------------------|--|
| $[15, \infty)$          | $452.39 \text{ m}^2$ |        |                                                |  |
| [10, 15]                | $28.27 \text{ m}^2$  |        | 3.00 m   Mittelkreis (mit Koord.)              |  |
| [0, 10)                 | $12.57 \text{ m}^2$  |        | 2.00 m   Innenkreis (ohne Koord.)              |  |

*Tabelle* 1. *Die kOllzmtnsebm Probek reise der lIordrbeill'lI'estjäliseben pemlallelltell* etriebs llt lI llr *lind der I.andesiualdintenturfiir BilIlJm mit einer H bbe von mindestens* 1.3 *m.*

In den in Tab. 1 aufgeführten drei Probekreisen werden mit Ausnahme des Innenkreises stets die Polarkoordinaten jedes Baumes erfaßt. Gerade diese Tatsache legt den Einsatz von positionsabhängigen Wuchsmodellen zur Fortschreibung nahe, weil erst so die hohen Investitionskosten bei der Erstaufnahme gerechtfertigt erscheinen, denn die Koordinaten werden vom Wachstumssimulator aktiv verwendet.

### 4.2 Datenmaterial

Zur Evaluierung des Reproduktions- und Fortschreibungsansatzes für einzelne konzentrische Probekreise fanden zehn Versuchsflächen aus dem langfristigen Versuchsflächennetz des Lehrstuhls für Waldwachstumskunde Verwendung (vergl. Tab. 2).

|                               | Anzahl | Minimum | Maximum | Mittelwert |
|-------------------------------|--------|---------|---------|------------|
| Stammzahl pro Hektar          | 10     | 424.00  | 1530.00 | 735.20     |
| Grundfläche pro Hektar        | 10     | 27.00   | 84.00   | 45.59      |
| Volumen pro Hektar            | 10     | 290.00  | 1511.00 | 652.00     |
| Clark & Evans                 | 10     | 0.82    | 1.25    | 1.02       |
| Pielou                        | 10     | $-0.31$ | 1.00    | 0.13       |
| Artprofil                     | 10     | 0.19    | 1.98    | 1.39       |
| Durchmischung                 | 10     | 0.00    | 0.58    | 0.39       |
| <b>BHD-Differenzierung T1</b> | 10     | 0.21    | 0.51    | 0.41       |

*Tabelle* 2. *Datenmaterial zur Eva/uienmg des Reproduktions- lind Fortsebreibllllgsallsatzes eillzelmr*  $konzentrischer\ P\robekreise.$ 

Bei der Auswahl der Versuchsparzellen wurde so verfahren, daß ein möglichst breiter Rahmen ganz unterschiedlicher Daten zur Naturalproduktion und zur Struktur in die Untersuchung einfließt. Die Bäume sind auf den einzelnen Flächen von geklumpt bis eher regelmäßig angeordnet. In den Versuch gingen Reinbestände ebenso wie sehr stark horizontal und vertikal

strukturierte artenreiche Bestände ein. Die Durchmesserdifferenzierung bewegt sich im Bereich von schwach bis stark. Alle wichtigsten Hauptbaumarten wurden zur Evaluierung herangezogen.

### 4.3 Versuchsplan zur Evaluierung

Abb. 7 erläutert den Versuchsplan dieser Untersuchung. Auf jeder der zehn zur Evaluierung verwendeten Versuchsflächen wurden genau in der Mitte der Fläche mit dem Stichprobensimulator WaldSim je zwei Stichproben gezogen, und zwar einmal als konzentrischer Kreis nach dem nordrhein-westfälischen Verfahren und einmal als sogenannter integerer Kreis mit einem Außenradius von 12.0 m. Ein integerer Probekreis hat den Radius des größten der drei konzentrischen Kreise, von dem alle Bäume mit ihren Stammfußkoordinaten in die Stichprobe gelangen. Diese beiden Kreisvarianten wurden an derselben Stelle gezogen, so daß sie dieselben Mittelpunktkoordinaten haben. Diese einmalige Stichprobennahme wird dann zwischen 20 und 30 Mal reproduziert und ebenso oft 145 Jahre (= 30 Perioden) lang ohne Durchforstung fortgeschrieben. Anschließend werden die Einzelbaumdaten gemittelt. Als Referenz dient die Originalfläche. Sie wird unter Umgehung der Reproduktion ebenfalls 20-30 Mal mit dem Waldwachstumssimulator über 145 Jahre fortgeschrieben. Der Versuchsplan sieht zur Evaluierung bewußt vor, daß das Wuchsmodell mit insgesamt 30 Simulationsperioden bis in den Grenzbereich der Extrapolation hinein prognostiziert.

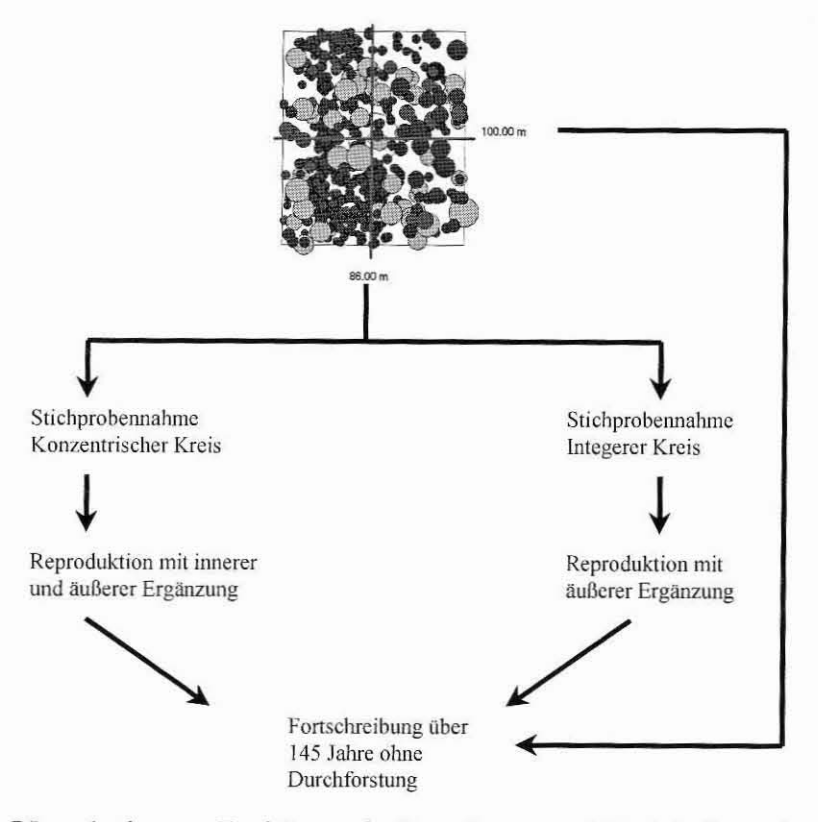

Abbildung 7. Der Versuchsplan zur Evaluierung der Reproduktion und Fortschreibung einzelner Probeflächen mit dem Waldwachstumssimulator SILVA.

stets Einzelbäume der konzentrischen Stichprobennahme dienen Die als Beobachtungsbäume. Wenn im folgenden also von Vergleichen die Rede ist, so beziehen sich diese immer auf dasselbe Kollektiv derjenigen Bäume, die nach dem nordrhein-westfälischen Aufnahmeverfahren in einen der drei konzentrischen Kreise gelangen. Es wurden zwei Vergleiche angestellt. Zunächst verglich man die ausgewählten Zielgrößen der Einzelbäume aus der konzentrischen Stichprobe mit denen der entsprechenden Bäume auf der Originalfläche. Desweiteren wurde das Wachstum der Bäume in den konzentrischen Kreisen mit dem der entsprechenden Bäumen im integeren Kreis verglichen. Für jede Periode wurden über alle Bäume eines Probekreises und alle Baumarten hinweg mit dem Statistik-Programm SPSS 8.0 Box-Whisker-Plots angefertigt (Lorenz, 1984, S. 46f.; Brosius und Brosius, 1995, S. 655ff.). Abb. 8 zeigt ein solches Diagramm beispielhaft.

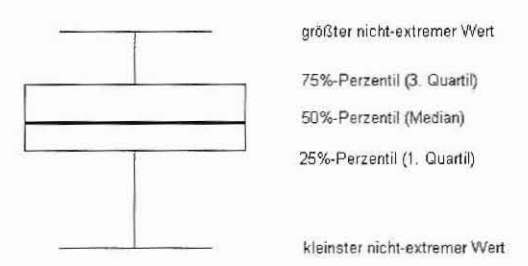

Abbildung 8. Schematische Darstellung eines Box-Whisker-Plots zur Wiedergabe des Medians, der zentralen 50% sowie der Spannweite der Verteilung.

### 4.4 Zu vergleichende Einzelbaum-Zielgrößen

Als Vergleichgrößen werden der KKL, das Grundflächenzuwachsprozent nach Formel (6) und die Mortalitätswahrscheinlichkeit jeweils als bereits gemittelte Werte herangezogen. Zusätzlich wird noch das h/d-Verhältnis dargestellt, weil diese Größe nach Formel die  $(5)$ Mortalitätswahrscheinlichkeit Baumes eines mitbestimmt. Beim Vergleich der Einzelbaumentwicklungen wird zunächst ein Quotient gebildet:

(7) Zielgrößen – Quotient = 
$$
\frac{Zielgröße_{konz.Kreis}}{Zielgröße_{Originalfläche/int.Kreis}}
$$

wobei die Zielgrößen immer einzelbaumweise berechnet werden. Zur Ergänzung der Betrachtung dient die Differenz:

Differenz der Zielgrößen = Zielgröße<sub>konz. Kreis</sub> - Zielgröße<sub>Originalfläche/ int. Kreis</sub>,  $(8)$ 

wobei man auch hier immer einzelbaumweise Berechnungen durchführt. Beide Formeln kommen beim Vergleich sowohl mit der Originalfläche als auch mit dem jeweiligen integeren Kreis zur Anwendung.

#### 5 Evaluierungs-Ergebnisse

Zur Ableitung von Gesamtergebnissen aus dem Datenmaterial der zehn Versuchsflächen ergaben sich 6300 Datensätze verteilt über 30 Fortschreibungsperioden, was 210 Einzelbaumdaten in jeder Fortschreibungsperiode bedeutet. Bei den Abb. 9-16 wurde in den jeweils linken Grafiken nach Formel (7) der Quotient aus den zu vergleichenden Zielgrößen und rechts nach Gleichung (8) die Differenz von ihnen gebildet.

#### $5.1$ Vergleich der Einzelbaumentwicklung in den konzentrischen Probekreisen mit der auf den Originalflächen

In Abb. 9 ist das Ergebnis für das Grundflächenzuwachsprozent zu sehen. Dieses wurde für jeden Baum und jede Periode gemäß Formel (6) berechnet. In der linken Grafik wird das Verhältnis des Einzelbaum-Grundflächenzuwachsprozents der konzentrischen Probekreise zu dem der Originalfläche gezeigt. Die zentralen 50% der 210 Datensätze weichen nicht mehr als zehn Prozent in positiver oder negativer Richtung von der 1-Marke ab.

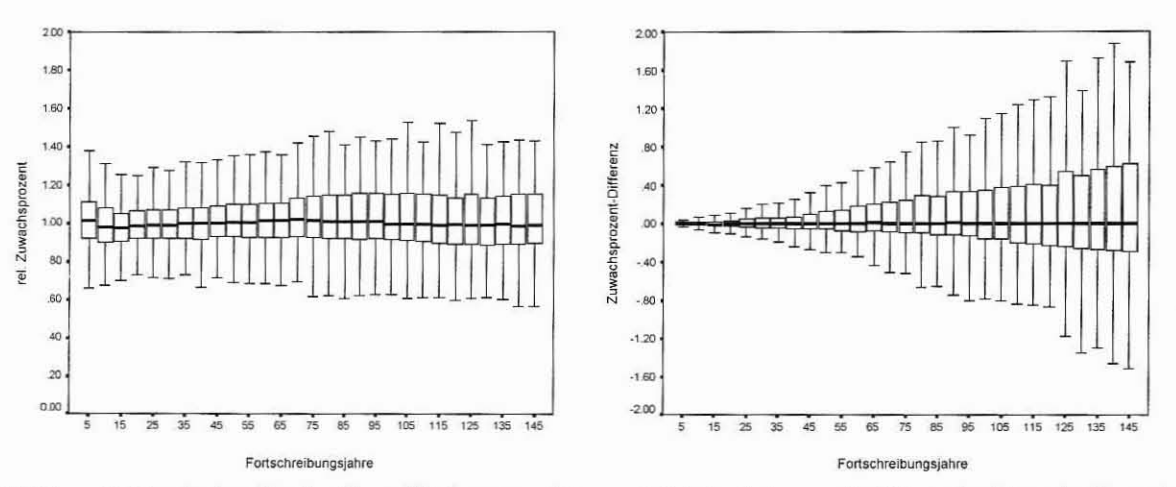

Abbildung 9. Ergebnisse für das Grundflächenzuwachsprozent. Links hat man die Werte der Fortschreibung im konzentrischen Probekreis durch die entsprechenden der Originalfläche dividiert. Rechts wurden die sich entsprechenden Werte subtrahiert.

Es ist lediglich festzustellen, daß die Streuung über die Zeit leicht zunimmt. Der Median des relativen Grundflächenzuwachsprozents liegt manchmal mit ca. 2-3 % geringfügig unter bzw. über der genannten Marke.

In der rechten Grafik von Abb. 9 wurden von den Ergebnissen der konzentrischen Kreise diejenigen der Originalfläche subtrahiert. Hier ist der Median über alle Perioden ebenfalls weitgehend mit der Nullmarke identisch. Die Streuung nimmt über die Zeit etwas stärker zu als bei der Quotientenbildung.

Die linke Grafik in Abb. 10 veranschaulicht, daß der Median des KKL-Quotienten im Mittel über alle Perioden mit bis zu ca. 5% leicht über der 1-Marke liegt

. Offensichtlich scheint der Konkurrenzdruck auf die Referenzbäume in den konzentrischen Kreisen etwas höher zu sein als auf der Originalfläche. Erklären ließe sich dieses Phänomen dadurch, daß bedingt durch das Aufnahmekonzept viele Bäume des Zwischen- und Unterstandes in den konzentrischen Kreisen wegfallen, wenn der Mittel- und Innenkreis nicht besetzt sind. Dies war bei Verwendung des Inventurkonzepts des Landes Nordrhein-Westfalen häufig der Fall. So sind eher verstärkt Bäume in die Stichprobe gelangt, die recht konkurrenzstark sind. Dadurch hat sich vermutlich der Druck auf die Referenzbäume verstärkt, während auf der Originalfläche die Bäume des Zwischen- und Mittelstandes den Konkurrenzdruck auf die Referenzbäume etwas mildern. Die KKL-Differenz in der rechten Grafik zeigt diesen Effekt nicht so deutlich. In beiden Grafiken nimmt die Streuung über die Zeit zu.

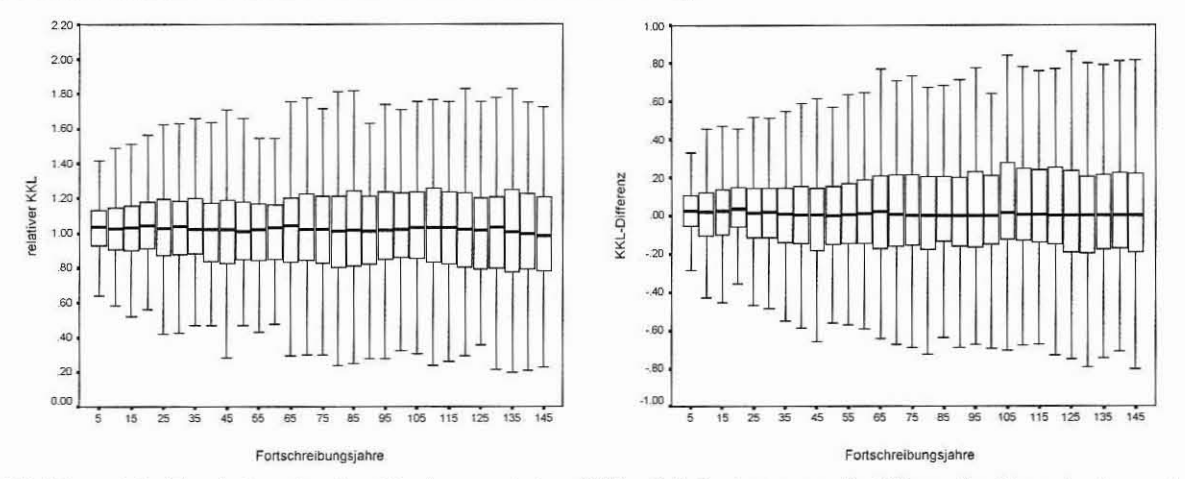

Abbildung 10. Ergebnisse für den Konkurrenzindex KKL. Links hat man die Werte der Fortschreibung im konzentrischen Probekreis durch die entsprechenden der Originalfläche dividiert. Rechts wurden die sich entsprechenden Werte subtrahiert.

Der Median der relativen Mortalitätswahrscheinlichkeit in Abb. 11 weicht deutlich von der 1-Marke ab. Im Fortschreibungsalter 145 ist z.B. die Wahrscheinlichkeit zu sterben in den konzentrischen Probekreisen um 20% geringer als auf der Originalfläche. Die Abweichung nimmt mit der Zeit zu. Hier ist ein deutlicher Trend zu erkennen. Von der Differenz in der rechten Grafik wird dieser Befund nicht ganz so stark mitgetragen, ist aber auch hier erkennbar. Eine wichtige Eingangsgröße des Mortalitätsmodells ist das h/d-Verhältnis. Die Ergebnisse für diesen Wert sind in Abb. 12 dargestellt. Hier ist deutlich zu erkennen, daß die h/d-Werte in den konzentrischen Kreisen im Mittel bis zu 5% geringer sind als auf der Originalfläche.

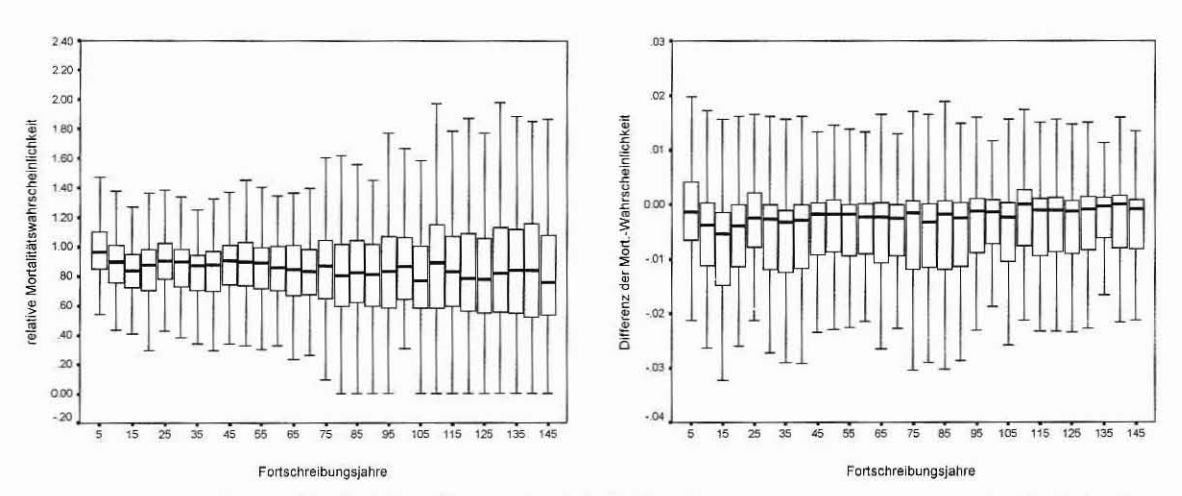

Abbildung 11. Ergebnisse für die Mortalitätswahrscheinlichkeit. Links hat man die Werte der Fortschreibung im konzentrischen Probekreis durch die entsprechenden der Originalfläche dividiert. Rechts wurden die sich entsprechenden Werte subtrahiert.

Dabei ist auch hier über die Zeit ein deutlicher Trend zu kleineren h/d-Werten festzustellen. Dieses Ergebnis findet sich auch in der Differenz wieder. Auch wenn dieser Effekt nicht besonders groß ist, könnte er die Abweichung der Mortalitätswahrscheinlichkeit z.T. erklären.

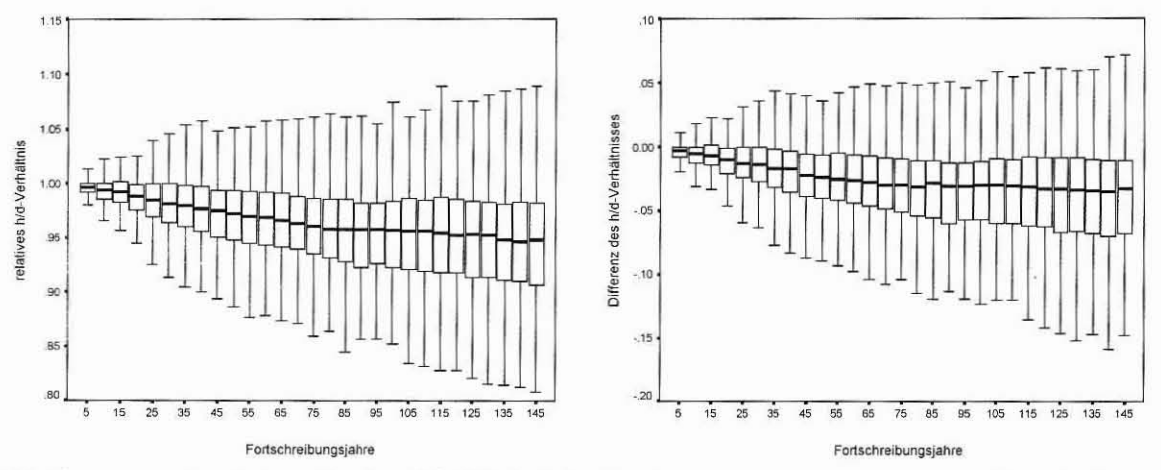

Abbildung 12. Ergebnisse für das h/d-Verhältnis. Links hat man die Werte der Fortschreibung im konzentrischen Probekreis durch die entsprechenden der Originalfläche dividiert. Rechts wurden die sich entsprechenden Werte subtrahiert.

#### $5.2$ Vergleich der Einzelbaumentwicklung in den konzentrischen Probekreisen mit der in den integeren Probekreisen

Der Median des relativen Grundflächenzuwachsprozents liegt fast durchgängig um ca. 2-5% über der 1-Linie. Damit wächst in den konzentrischen Kreisen etwas mehr zu als in den integeren. Dieser Befund ist bei der Differenzendarstellung im rechten Teil der Abb. 13 nicht ganz so deutlich. Hier allerdings wird die Streuung über die Zeit zunehmend größer.

170

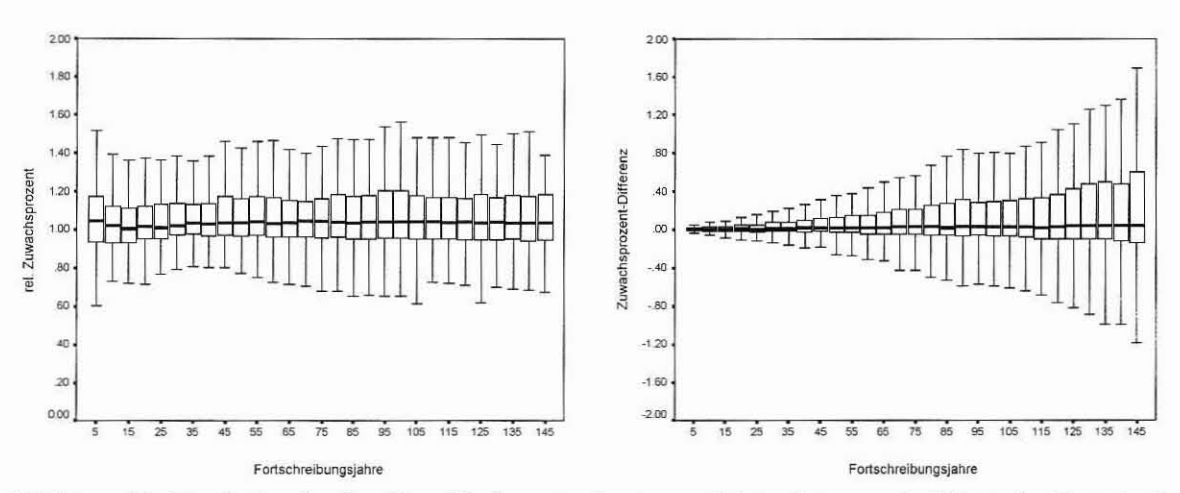

Abbildung 13. Ergebnisse für das Grundflächenzuwachsprozent. Links hat man die Werte der Fortschreibung im konzentrischen Probekreis durch die entsprechenden der Originalfläche dividiert. Rechts wurden die sich entsprechenden Werte subtrahiert.

Der Median des relativen KKL liegt in Abb. 14 mit 2-5% ebenfalls leicht über der 1-Linie. In abgeschwächter Form läßt sich dieser Befund auch bei der KKL-Differenz beobachten.

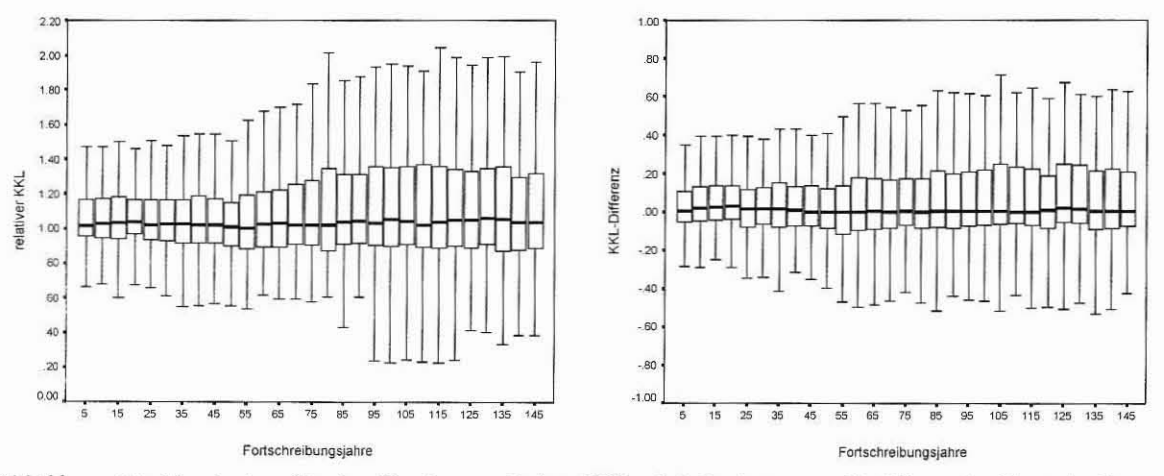

Abbildung 14. Ergebnisse für den Konkurrenzindex KKL. Links hat man die Werte der Fortschreibung im konzentrischen Probekreis durch die entsprechenden der Originalfläche dividiert. Rechts wurden die sich entsprechenden Werte subtrahiert.

Der Median der relativen Mortalitätswahrscheinlichkeit schwankt um die 1-Linie, bewegt sich aber in den meisten Fortschreibungsperioden mit 2-5% über ihr. Die Streuung der relativen Mortalitätswahrscheinlichkeit nimmt mit der Zeit zu. Die Differenz der Mortalitätswahrscheinlichkeit orientiert sich im Mittel mit wenigen Ausnahmen überwiegend an der Nullinie. Alle drei Variablen nehmen in den konzentrischen Probekreisen größere Werte an als in den integeren.

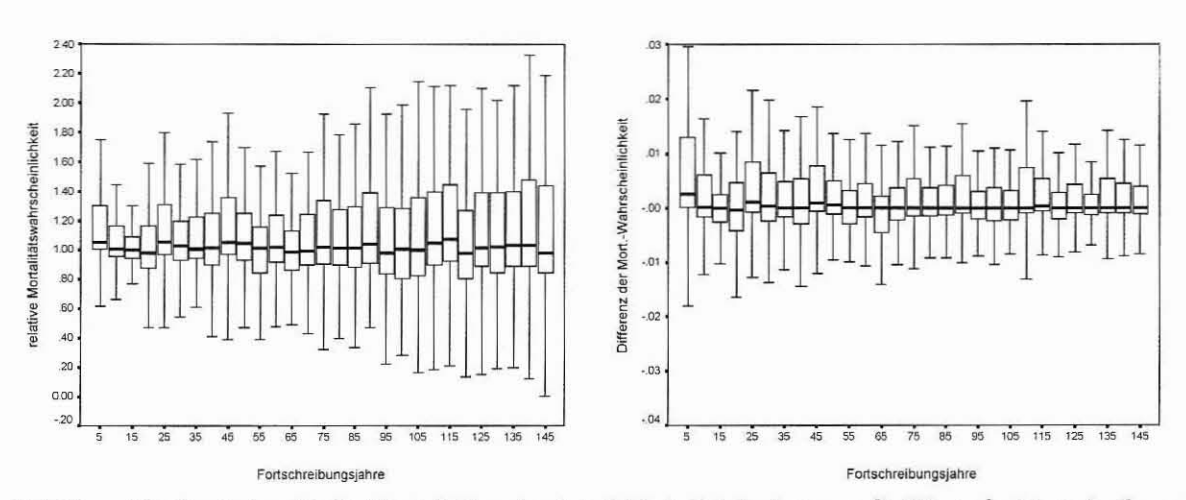

Abbildung 15. Ergebnisse für die Mortalitätswahrscheinlichkeit. Links hat man die Werte der Fortschreibung im konzentrischen Probekreis durch die entsprechenden der Originalfläche dividiert. Rechts wurden die sich entsprechenden Werte subtrahiert.

Das relative h/d-Verhältnis in Abb. 16 zeigt bei diesem Vergleich keinen Trend sowohl bei den Quotienten als auch bei den Differenzen. Es kann nur eine deutliche Zunahme der Streuung über die Zeit beobachtet werden. Offensichtlich verhält sich das Wachstum in den beiden Kreisvarianten ähnlicher als das auf der Originalfläche.

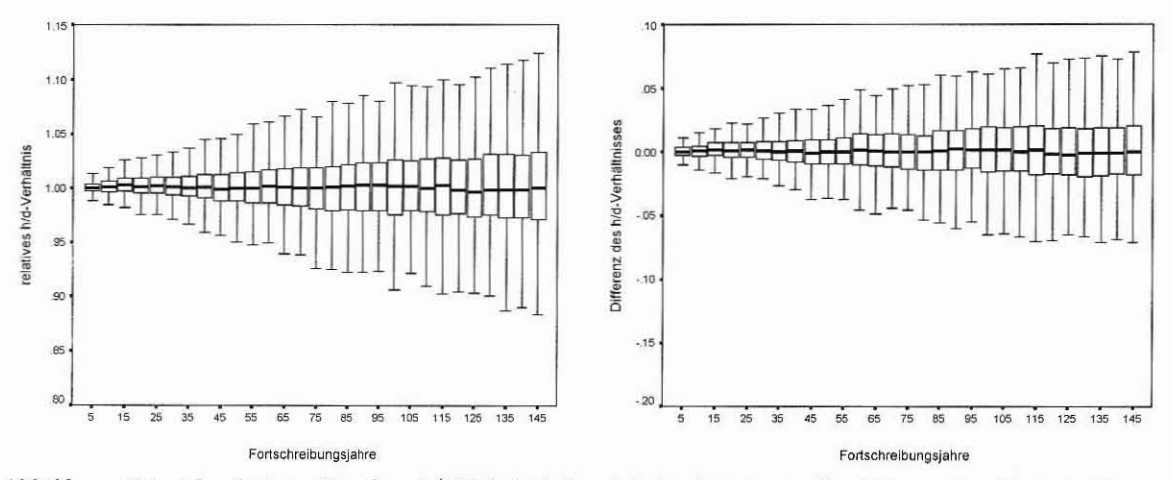

Abbildung 16. Ergebnisse für das h/d-Verhältnis. Links hat man die Werte der Fortschreibung im konzentrischen Probekreis durch die entsprechenden der Originalfläche dividiert. Rechts wurden die sich entsprechenden Werte subtrahiert.

#### Diskussion und Schlußfolgerungen 6

Beim Betrachten der Abb. 9-16 kann man den Eindruck gewinnen, daß die Abweichungen des Medians der Zielgrößen mit einer maximalen Abweichung von meistens 5 % sehr gering sind. Wie eingangs erwähnt ist das Gelingen der Fortschreibung nicht nur vom Reproduktionsansatz sondern auch vom Stichprobendesign abhängig. Beide Faktoren wurden an zehn sehr unterschiedlichen Versuchsflächen getestet. Als Ergebnis der Evaluierung sind allenfalls geringe Unterschiede und Tendenzen zu erkennen. Die doppelte Betrachtung der Ergebnisse zeigt, daß Unterschiede, die von der Quotientenbildung stärker herausgearbeitet werden, von der Differenzenbildung in Fällen den meisten wieder etwas relativiert werden. Eine

Quotientenbildung kann besonders dort zu falschen Schlußfolgerungen führen, wo der Nenner in Formel (7) im Vergleich zum Zähler recht klein ist. So können geringfügige Unterschiede große Veränderungen bei der Quotientenbildung hervorrufen. Um solche Effekte zu vermeiden, die insbesondere beim Zuwachsprozent und häufig auch beim KKL auftreten können, wurde parallel dazu jeweils noch eine Differenzenbildung durchgeführt. In den Abb. 10 und 11 konnten größere Abweichungen beim Vergleich des KKL und der Mortalitätswahrscheinlichkeit festgestellt werden. In den konzentrischen Probekreisen scheinen die Bäume über die Zeit allerdings ein günstigeres h/d-Verhältnis zu entwickeln als auf der Originalfläche, so daß auch die Mortalitätswahrscheinlichkeit abnimmt. Vergleicht man die Fortschreibungsergebnisse in den konzentrischen mit denen im integeren Kreis, so stellt man fest, daß diese sich ähnlicher sind als die Resultate der konzentrischen Probeflächen und der Originalfläche. Das könnte ein Hinweis dafür sein, daß beim gewählten Reproduktionsverfahren Unterschiede in stärkerem Maße durch die Bäume außerhalb des Außenkreises als innerhalb hervorgerufen werden. Das ist auch sehr leicht einzusehen, wenn man bedenkt, daß bei der Reproduktion die Ergänzung außerhalb der Probekreise auf der Grundlage der Struktur innerhalb der Probeflächen erfolgt. Die Baumstruktur außerhalb der Kreise kann auf der Originalfläche unter Umständen ganz anders sein. Das ist das typische Problem des Randeffekts.

Die Fortschreibung wurde unter Verwendung des Zufallsgenerators, der u.a. dafür sorgt, daß die Reststreuung der parametrisierten Funktionen zu den Einzelbaumergebnissen hinzuaddiert wird, und mit Witterungsschwankungen durchgeführt. Dadurch läßt sich ein Teil der über die Zeit zunehmenden Streuung erklären, die aber in dieser Form auch in der Realität zu beobachten ist.

Insgesamt läßt sich feststellen, daß die Abweichungen zwischen den drei Verfahren so gering sind, daß der gewählte Ansatz für den Einsatz in der Praxis zu empfehlen ist. Nur positionsabhängige Wuchsmodelle nutzen das Informationspotential der eingemessenen Stammfußkoordinaten. So kann nicht nur die Veränderung naturaler und ökonomischer Größen in den konzentrischen Probekreisen erfaßt werden, sondern es bietet sich auch die Möglichkeit, Änderungen der Baumstruktur zu diagnostizieren.

#### Literatur 7

- Bachmann, M., 1998: Indizes zur Erfassung der Konkurrenz von Einzelbäumen. Methodische Untersuchung in Bergmischwäldern. Forstliche Forschungsberichte München. Nr 171. 245 S.
- Durský, J., 1997: Modellierung der Absterbeprozesse in Rein- und Mischbeständen aus Fichte und Buche, AFJZ, 168. Jahrgang, Heft 6/7, S. 131-133
- Eisele, F.-L. und Lucaschewski, I., 1999: Konzeption der Landeswaldinventur für Nordrhein-Westfalen. AFZ/DerWald. Heft 4. S. 156-158.
- Kahn, M. und Pretzsch, H., 1998: Parametrisierung und Validierung des Wuchsmodells SILVA 2.2 für Rein- und Mischbestände aus Fichte, Tanne, Kiefer, Buche, Eiche und Erle. Vortrag anläßlich der Jahrestagung der Sektion Ertragskunde im Deutschen Verband Forstlicher Forschungsanstalten. Tagungsbericht. S. 18-34.
- Landesforstverwaltung NRW, 1997a: Testlauf zur Landeswaldinventur. Konzeption, Verfahrenstest, Ergebnisse. Schriftenreihe der Landesforstverwaltung Nordrhein-Westfalen. Heft 5. 134 S.
- Landesforstverwaltung NRW, 1997b: Landeswaldinventur NRW 1997/98  $(LWI).$ Aufnahmeanweisung für den Hauptlauf. Scriptum. 100 S.
- Lorenz, R. J., 1984: Grundbegriffe der Biometrie. Gustav Fischer Verlag Stuttgart. 241 S.
- Brosius, G. und Brosius, F., 1995: SPSS. Base System und Professional Statistics. International Thomson Publishing GmbH Bonn. 1002 S.
- Pommerening, A., 1998: Fortschreibung von Stichprobendaten mit positionsabhängigen Wuchsmodellen. Vortrag anläßlich der Jahrestagung der Sektion Ertragskunde im Deutschen Verband Forstlicher Forschungsanstalten. Tagungsbericht. S. 68-77.
- Pretzsch, H., Kahn, M. und Ďurský, J., 1998: Stichprobendaten für die Entwicklungsprognose und die Nutzungsplanung, AFZ/DerWald, 53. Jahrgang, Heft 25, S. 1552-1558.
- Pretzsch, H., Ďurský, J., Pommerening, A. und Biber, P., 1998: Forschungsvorhaben "Fortschreibung von Stichprobeninventuren des Landes Nordrhein-Westfalen". Bericht. 32 S.

Seifert, S., 1999: mdl. Mitteilung.

### **Anschrift des Verfassers:**

Dr. Arne Pommerening, Lehrstuhl für Waldwachstumskunde der Ludwig-Maximilians-Universität München, Forstwissenschaftliche Fakultät, Am Hochanger 13, D-85354 Freising.

Email: Arne.Pommerening@lrz.uni-muenchen.de

URL: http://www.wwk.forst.uni-muenchen.de/apommer